# **criar apostas betano**

- 1. criar apostas betano
- 2. criar apostas betano :fazer aposta bets bola
- 3. criar apostas betano :plataformas de apostas online

# **criar apostas betano**

Resumo:

**criar apostas betano : Ganhe em dobro! Faça um depósito em bolsaimoveis.eng.br e receba o dobro do valor de volta como bônus!**  contente:

### **criar apostas betano**

O Aviãozinho Betano é um dos jogos de casino online mais populares no Brasil e nesse artigo, explicaremos como funciona e como você pode começar a jogar.

#### **criar apostas betano**

O Aviãozinho Betano é um jogo em criar apostas betano que você faz uma aposta antes do avião decolar. Quanto mais tempo o avião permanecer no ar, mais o multiplicador aumenta, mas é preciso fazer o cash out no momento certo para Terry's Travel Tips ganhar mais.

#### **Como jogar o Aviãozinho Betano**

Para jogar, você deve:

- Fazer uma aposta em criar apostas betano uma ou duas linhas de jogo
- Assistir o avião decolar
- Fazer o cash out antes do avião desaparecer da tela

É importante lembrar que quanto mais tempo você esperar para fazer o cash out, maior o multiplicador, no entanto, o tempo de voo é aleatório e pode variar de segundos a minutos. Além disso, se você nãofazer o cash out a tempo, você perderá criar apostas betano aposta.

### **Dicas e estratégias para o Aviãozinho Betano**

Aqui estão algumas dicas para ajudar a aumentar suas chances de ganhar:

- Faça apenas apuestas que você pode permitir-se perder
- Não se deixe levar pela emoção e faça cash out no momento certo
- Observe os padrões e tente antecipar quando o avião desaparecerá
- Experimente diferentes estratégias e ache a que melhor lhe convier

### **O que é o cash out no Aviãozinho Betano?**

Fazer cash out significa encerrar criar apostas betano aposta antes do avião desaparecer da tela. Isso permite que você saia com uma parte de suas ganhanças em criar apostas betano vez de

perder tudo se o avião desaparecer sem que você tenha feito o cash out a tempo.

### **Resumo**

O Aviãozinho Betano é um jogo divertido e desafiador que pode ser bastante gratificante se você souber quando fazer o cash out.

Agora que você sabe como jogar e algumas dicas para aumentar suas chances de ganhar, é hora de experimentar o jogo e ver se consegue atingir o céu nos seus apostas!

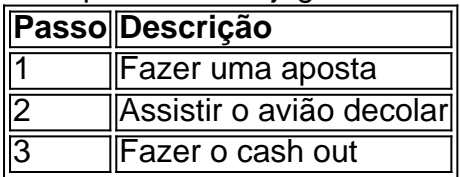

[como apostar no futebol virtual bet365](https://www.dimen.com.br/como-apostar-no-futebol-virtual-bet365-2024-07-01-id-20818.html)

Pode haver várias razões pelas quais uma retirada da Betway não foi recebida. Uma razão comum é que o método de 4 retirado está inválido ou Incorreto, É importante garantirque a retira selecionada estava correta e Que os detalhes na conta fornecidos são 4 preciso ). uanto tempo A Betating Retirada Leva? -bettinGodS rebetergoedr-pt: bookieseadvice": how comlong/ does "BEWatwithdrawal mar take Faça Oddsing em criar apostas betano 3.0ou 4 superior dentrode 30

dias! Depois De ter cumprido seus critérios para apostam; você receberá criar apostas betano ca é R1.000. Betway Sign up Code 4 GOALWAY: ClaimR1000.00 Bonus goal : pt-za. abetway,sign mup

# **criar apostas betano :fazer aposta bets bola**

Introdução: A Betano e suas Opções de Pagamento

O mundo dos jogos online e das casas de apostas está em constante evolução e crescimento, sendo cada vez mais necessário que as plataformas online ofereçam não apenas entretenimento, mas também opções rápidas, seguras e confiáveis de pagamento. Dessa forma, nós abordaremos a seguir a Betano, uma plataforma online reconhecida no cenário mundial e presente no mercado português, e as opções de bancos a Betano aceita para facilitar as transações aos seus usuários.

Origens Gregas e Expansão Global da Betano

A história da Betano começa na Grécia, um país com uma forte cultura esportiva e empreendedora. Com criar apostas betano oferta de apostas atraente e diversificada, a Betano expandiu-se internacionalmente, enfatizando criar apostas betano filosofia multicultural e aberto aos negócios e expansões de interesse para além das suas regiões originais.

"Qual Banco A Betano Aceita?", os Parceiros dos Bancos da Betano

1/2 A aposta vencedora em criar apostas betano caso de vitria da equipa 1(casa) ou 2 (fora).

O mercado 1X2 apresenta uma forma direta de apostar no resultado de um jogo. O 1 representa a vitria do time da casa, o X denota o empate, e o 2 indica a vitria da equipe visitante.

Por exemplo, no mercado 12, o nmero 1 representa a vitria do time da casa, o X o empate e o 2 a vitria do visitante. Na aposta dupla chance, voc encontrar opes ligeiramente diferentes, como 1X, 2X e 12. Nos prximos tpicos, explicaremos em criar apostas betano detalhes o que cada um deles significa.

12 no Vencedor do Jogo\n\n Voc estar apostando na vitria da casa (1), em criar apostas betano um possvel empate (x) ou na vitria do visitante (2) at o final do tempo regulamentar, sem contar

25 de out. de 2024

# **criar apostas betano :plataformas de apostas online**

O primeiro-ministro transformador e divisivo da ndia, Narendra Modi declarou vitória nas eleições nacionais na noite de terça feira à tarde mas seu objetivo é conquistar uma maioria inatacável que está criar apostas betano farrapos com resultados iniciais mostrando os eleitores entregaram um resultado chocante.

"Hoje é um dia glorioso... A Aliança Nacional Democrática (NDA) vai formar o governo pela terceira vez, somos gratos ao povo", disse Modi a apoiadores criar apostas betano criar apostas betano sede do partido na cidade de Nova Délhi.

Os números preliminares da comissão eleitoral indicam que o partido Bharatiya Janata, de Modi no poder e sem conseguir os 272 assentos necessários para ganhar uma maioria absoluta do parlamento – um transtorno impressionante.

Modi ainda está definido para formar um governo com a ajuda de seus parceiros NDA - o terceiro mandato consecutivo e uma marca que faz dele, na criar apostas betano opinião sobre os políticos mais bem sucedidos da pós-independência indiana.

Mas os resultados são, no entanto um golpe pessoal para Modi que havia triunfantemente prometido ganhar uma maioria de 400 assentos nas eleições deste ano – e se agitou na vitória nos dois últimos concursos com grande parte do BJP.

A oposição da ndia, que criar apostas betano grande parte fora descartada nas pesquisas e por muitos analistas de opinião pública do país asiático retrata o resultado como uma rejeição ao estilo divisivo.

Rahul Gandhi, líder do Congresso Nacional da ndia (CNA), disse que os resultados das eleições antecipadas mostraram o "país tem unanimemente e claramente" afirmou não querer Modi com seu partido para governar a nação.

"Não apreciamos a forma como eles têm dirigido este país nos últimos 10 anos, então essa é uma mensagem enorme para o Sr. Narendra Modi", disse ele do lado de fora da sede criar apostas betano Nova Délhi."

O Congresso liderou uma aliança de partidos da oposição que tentaram derrubar Modi, 73. Enquanto eles parecem prontos para ter falhado nessa tarefa? Eles prejudicaram criar apostas betano aura anterior criar apostas betano invencibilidade eleitoral...

Os resultados preliminares também sugerem que eles cortaram os assentos do BJP, inclusive criar apostas betano alguns dos redutos tradicionais da legenda. O Congresso sozinho está atualmente definido para dobrar o número de lugares conquistado no 2024.

Os números preliminares da comissão eleitoral atualmente têm a aliança do BJP ganhando cerca de 300 assentos criar apostas betano comparação com 230 para as alianças oposicionistas. As autoridades eleitorais ainda estão contando votos e os resultados finais são esperados nas próximas horas.

Esta é uma notícia de última hora e será atualizada.

Author: bolsaimoveis.eng.br Subject: criar apostas betano Keywords: criar apostas betano Update: 2024/7/1 5:52:45